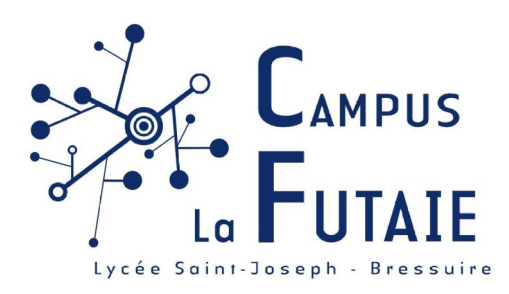

# SUIVI SIO - Co-Voit

**BARLOW Douglas** 2020-2021

### **Sommaire**

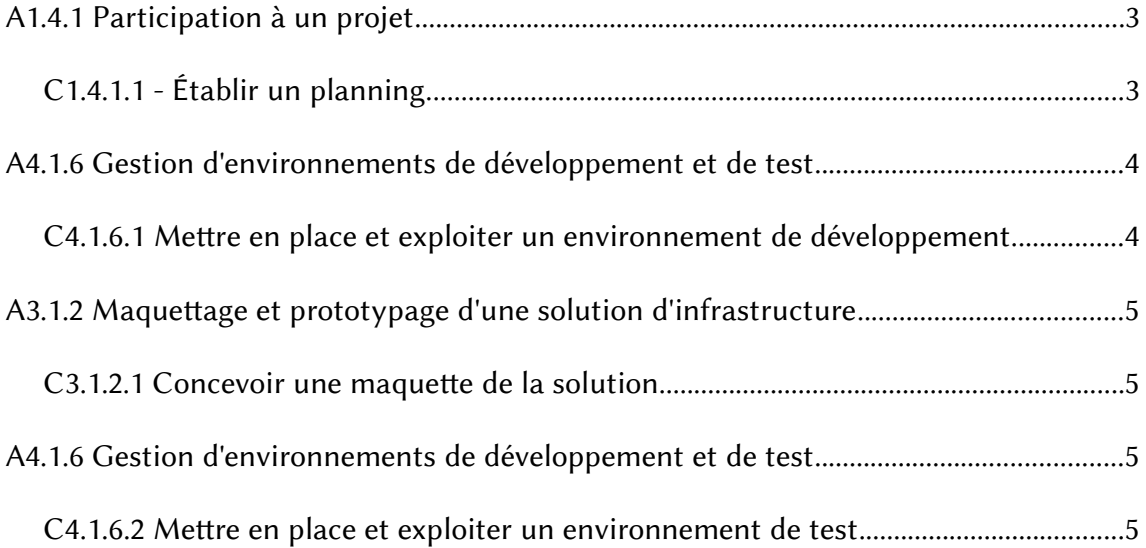

## <span id="page-2-1"></span>A1.4.1 Participation à un projet

#### <span id="page-2-0"></span>C1.4.1.1 - Établir un planning.

Pour pouvoir faire ce projet, nous avons décidé d'utiliser Ganttproject, Ganttproject est un logiciel gratuite et libre.

Cela nous permet de planifier notre projet avec des diagrammes de Gantt ainsi que des diagrammes de ressources, cela nous a permis de bien cadrée les taches a effectuer.

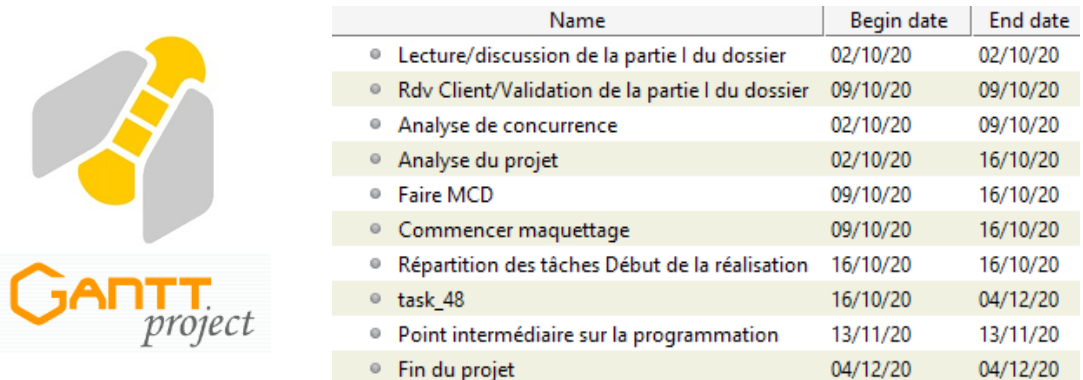

Vous trouverez le fichier Gantt dans le lien suivant : [https://barlowd.futaie.me/](https://barlowd.futaie.me/e6/Co-voit/Gantt/) [e6/Co-voit/Gantt/](https://barlowd.futaie.me/e6/Co-voit/Gantt/)

# <span id="page-3-1"></span>A4.1.6 Gestion d'environnements de développement et de test

#### <span id="page-3-0"></span>C4.1.6.1 Mettre en place et exploiter un environnement de développement.

Nous allons ensuite utiliser Codeigniter, Codeigniter est un framework libre écrit en PHP, il suit le motif de conception MVC (Model Vue Contrôleur) cela nous a permis de bien séparer les taches.

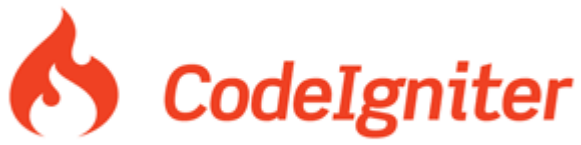

Ensuite pour pouvoir partager des fichiers et faire des échanges, nous allons utiliser Git, Git est un système de contrôle de version distribué, cela nous permet d'avoir plusieurs sauvegarde donc de revenir en arrière en cas de problème.

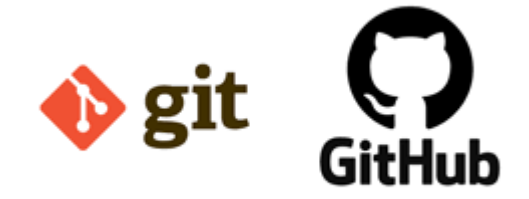

Après chaque création ou changement de fichier, nous allons faire des commits, puis "push" (envoyer) notre travail sur GitHub, GitHub est un site internet qui nous permet de sauvegarder nos Git enligne cela donne la possibilité au client de voir l'avancé du projet.

Voici un lien vers notre Github : <https://github.com/12glace/Co-Voit>

#### C4.1.6.2 Mettre en place et exploiter un environnement de test

Pour mettre en place un environnement de test, nous avons utilisé un serveur FTP, dans l'URL suivant, il y a un début de programmation html/css pour tester:

[https://barlowd.futaie.me/e6/Co-voit/covoit\\_test/](https://barlowd.futaie.me/e6/Co-voit/covoit_test/)

# <span id="page-4-1"></span>A3.1.2 Maquettage et prototypage d'une solution d'infrastructure

#### <span id="page-4-0"></span>C3.1.2.1 Concevoir une maquette de la solution

Nous avons effectué plusieurs maquettage pour ce site, nous nous sommes basé sur l'analyse de concurrence, veuillez regarder dans le dossier maquettage si dessous.

<https://barlowd.futaie.me/e6/Co-voit/Maquettage/>

Vous pouvez voir le projet en plus de détail en cliquant sur le lien suivant : [https://barlowd.futaie.me/e6/Co-voit/Analyse\\_du\\_projet\\_Douglas\\_Florant.pdf](https://barlowd.futaie.me/e6/Co-voit/Analyse_du_projet_Douglas_Florant.pdf)